# **Server API for Push mode V.1.0**

[Common Information](#page-0-0) [Submit Data](#page-1-0) **[Overview](#page-1-1)** [Request Sample](#page-1-2) [Response Sample](#page-3-0)

### <span id="page-0-0"></span>**Common Information**

 Time, Date, Timestamps and time intervals format should be based on ISO8601 specification.

In push mode, the device sends data to the server in json format.

In the Authorization parameters is used login and password to access the server.

In each message the device gives the sensor id (id), the time of the first measurement in the message (timestamp\_start), data collect interval (interval) and measurement list (data). This information is repeated over each of 6 sensors. The data is transmitted in batches. Each request has a response code. Only if the code 200 comes, the data is marked as transmitted and deleted from the device. While another response code data continues to be sent until code 200 arrives.

# <span id="page-1-0"></span>**Submit Data**

### <span id="page-1-1"></span>**Overview**

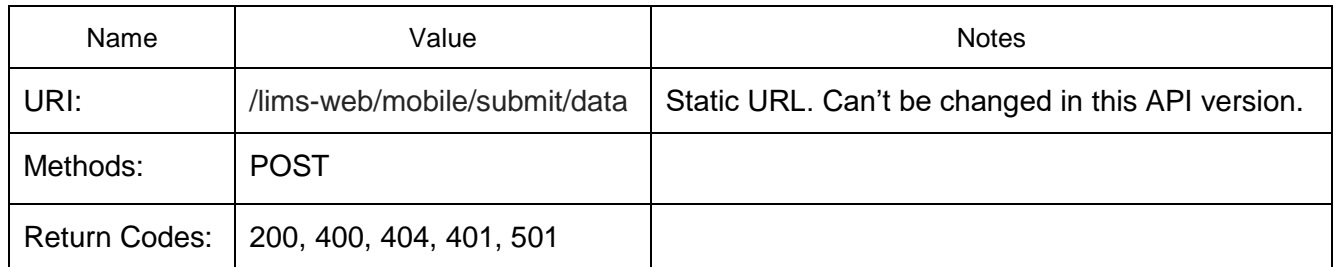

## <span id="page-1-2"></span>**Request Sample**

### *Request Parameters: none.*

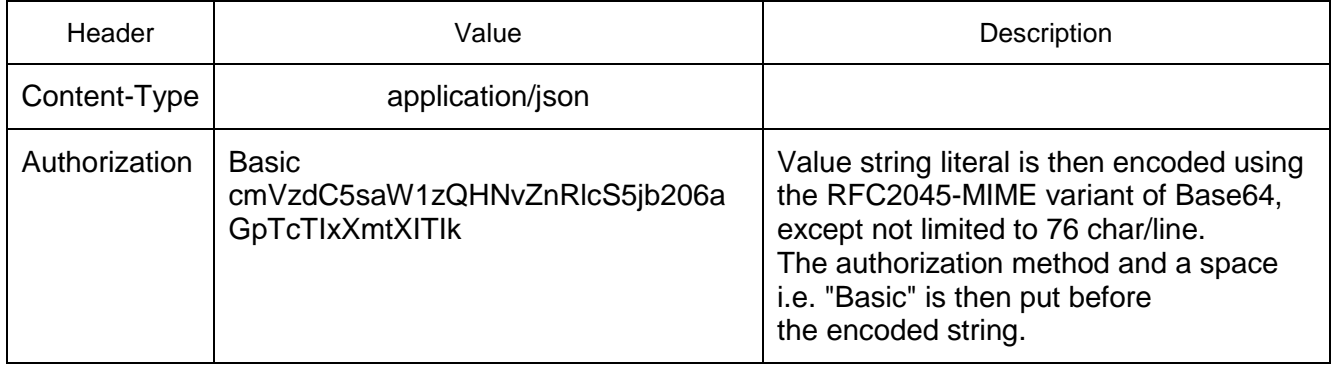

#### *Body:*

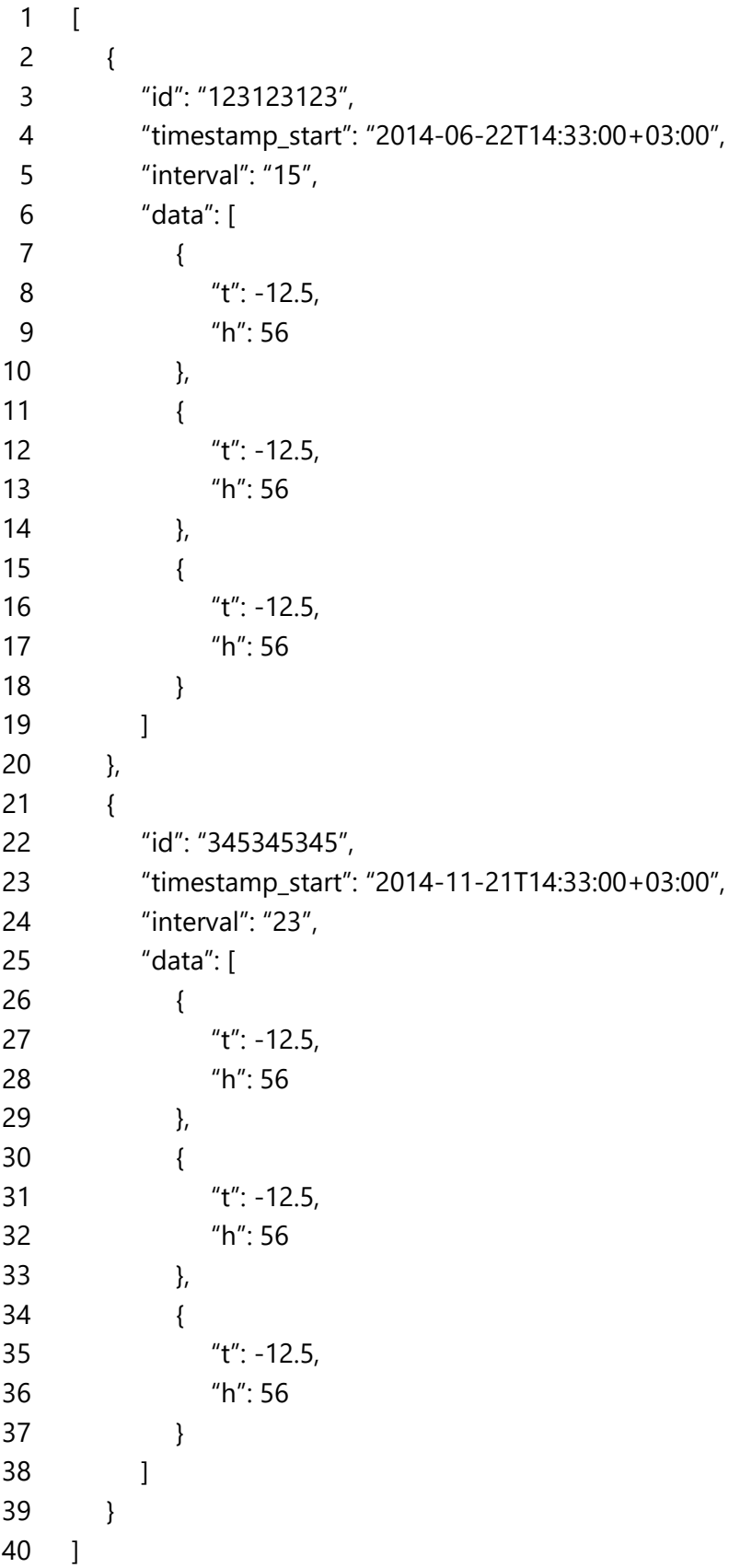

### <span id="page-3-0"></span>**Response Sample**

### *HTTP Codes:*

- Code Description
- Ok. Data validated, accepted & stored.
- Bad request. Data is not passed validation.
- Unauthorized. Wrong username and/or password. Data is not stored.
- Endpoint URL not found.
- Server exception. Something goes wrong, data is not stored.